## **SettingsLineAreaScatter.HighLowLine**

## **Description**

Returns a [ChartLine](https://wiki.softartisans.com/display/EW8/ChartLine) object representing the high-low lines of a line or scatter series.

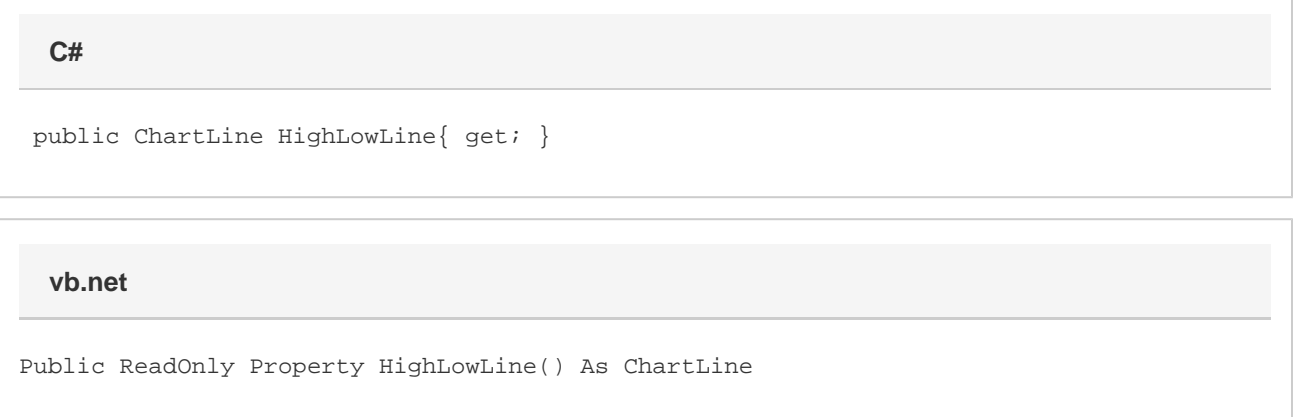

## **Remarks**

High-low lines connect the highest value in a group of series with the lowest. By default, high-low lines are colored black, have a Narrow [weight](https://wiki.softartisans.com/display/EW8/ChartLine.LineWeight) a nd a Solid [style](https://wiki.softartisans.com/display/EW8/ChartLine.LineStyle). Note that scatter and area charts do not support high-low lines, so while you can set the high-low line properties, they will not appear in the output of a scatter or area series.